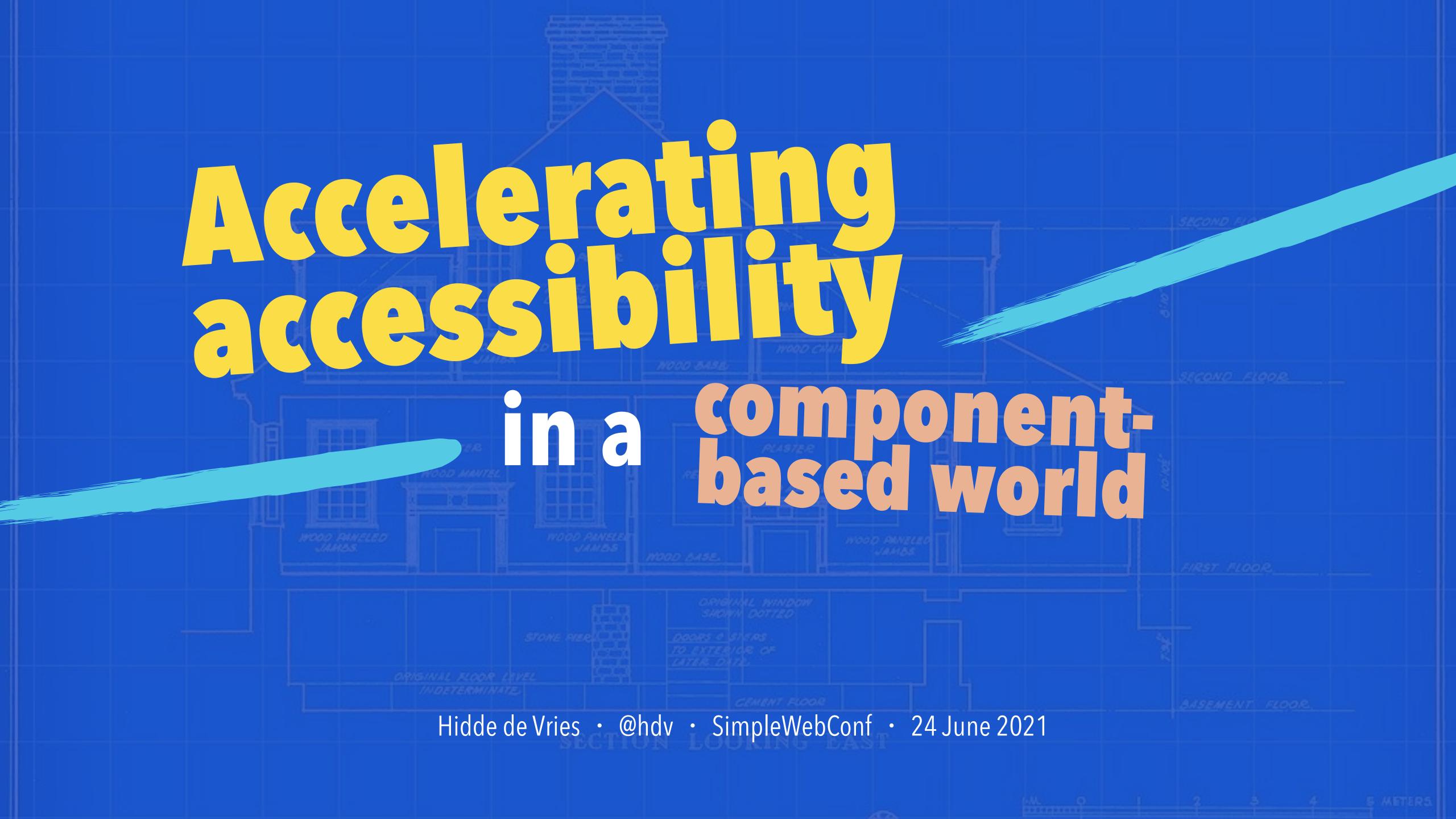

## Hi, I'm Hidde.

Freelance accessibility and front-end consultant for organisations like the Dutch Government, Mozilla & W3C.

Write at hidde.blog.

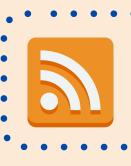

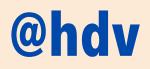

## What is accessibility?

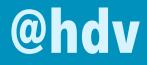

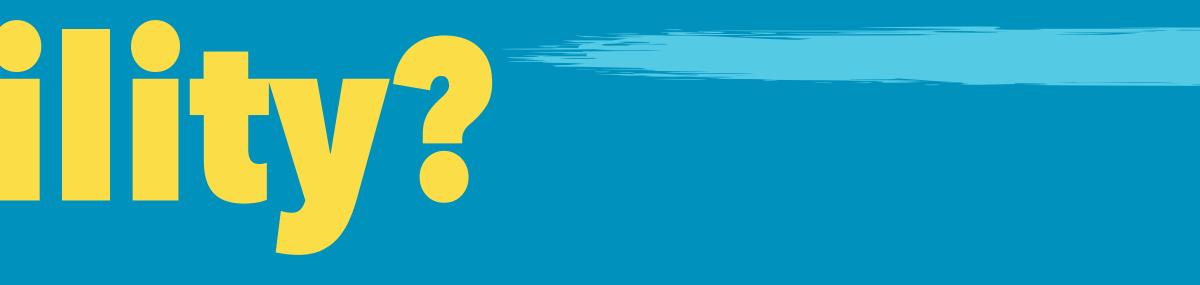

# Accessibility: to ensure people with disabilities can use your website.

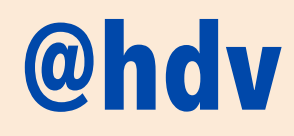

# Accessibility: to ensure people with disabilities can buy your products.

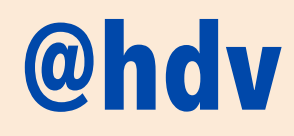

# Accessibility: to ensure people with disabilities can complete all steps.

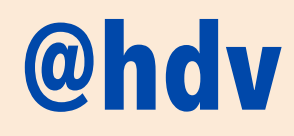

# Accessibility: to ensure people with disabilities can use your service.

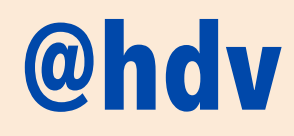

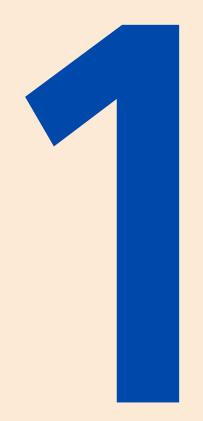

people on the planet are disabled

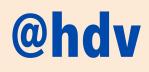

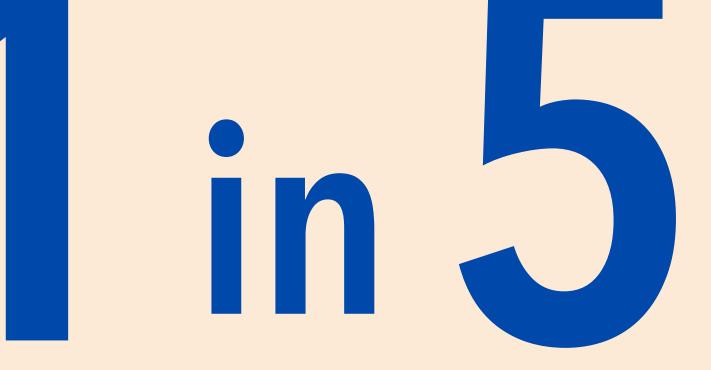

Data source: WHO World Report on Disability (2011), 44.

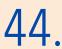

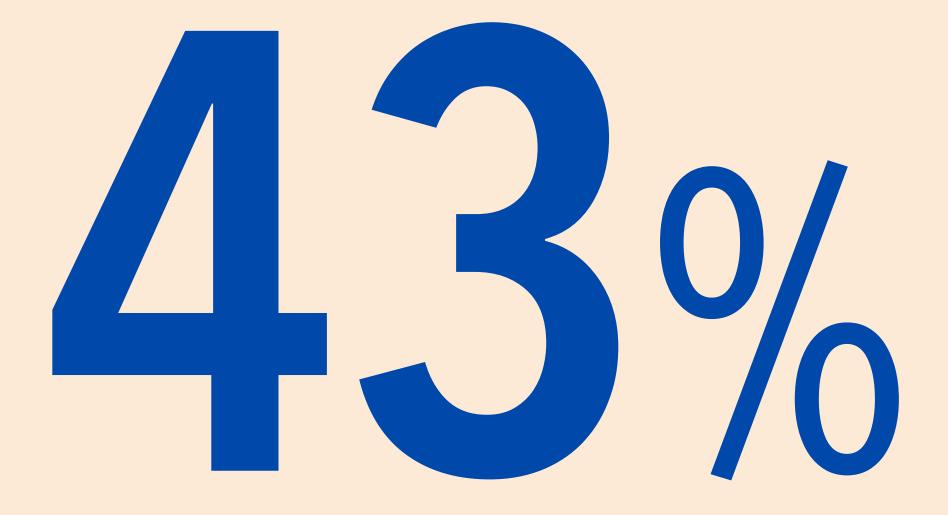

#### of your mobile users have accessibility features turned on

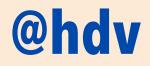

Data source: https://toegankelijkheid.q42.nl/

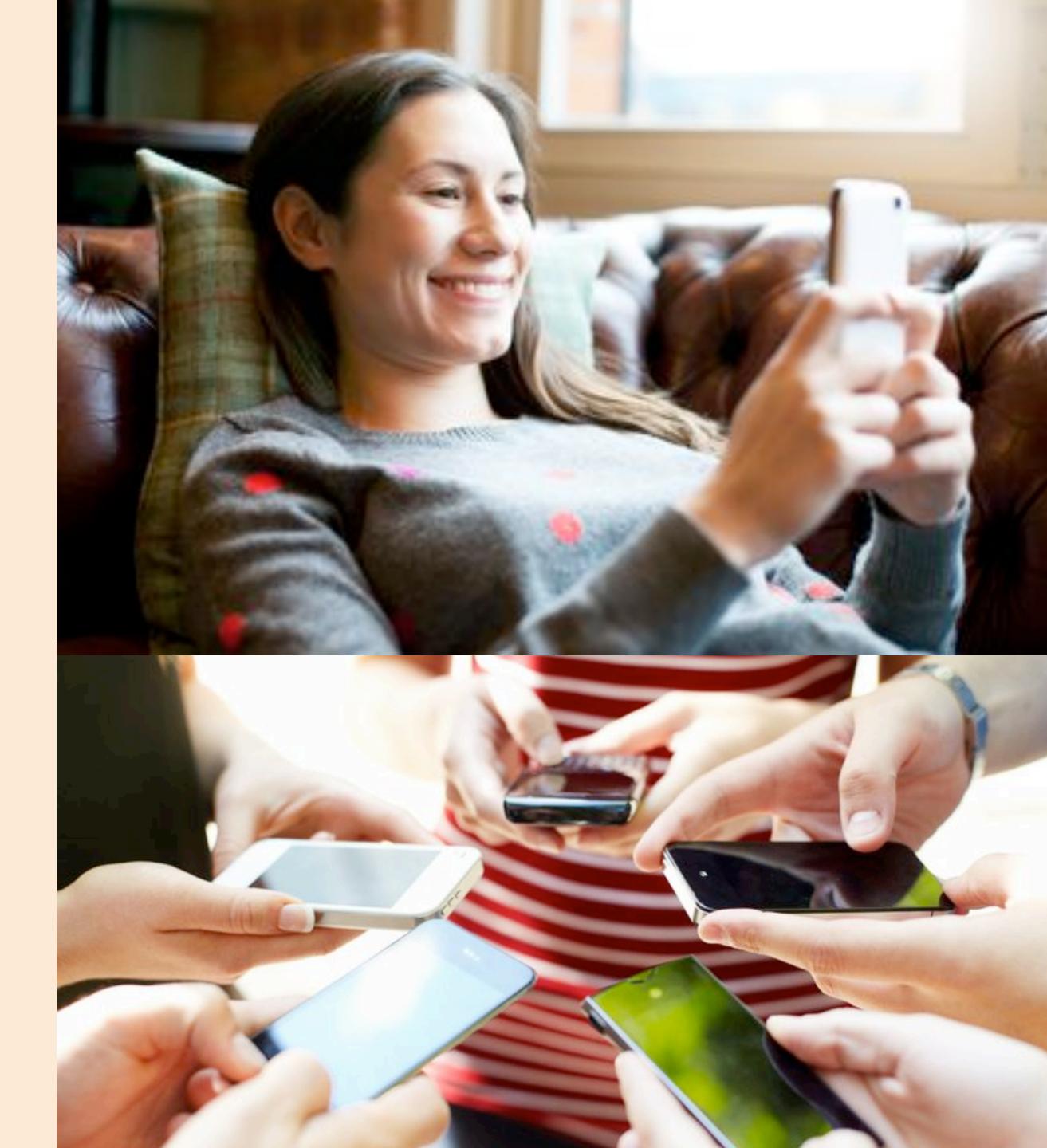

# People with disabilities face barriers on the web. Even for simple tasks like transferring money and making a vaccin appointment.

## We've GOT to smash those barriers!

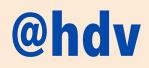

**Apple executives get 10%** increase/decrease in bonus for performance around 'core values', including accessibility.

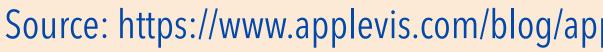

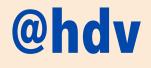

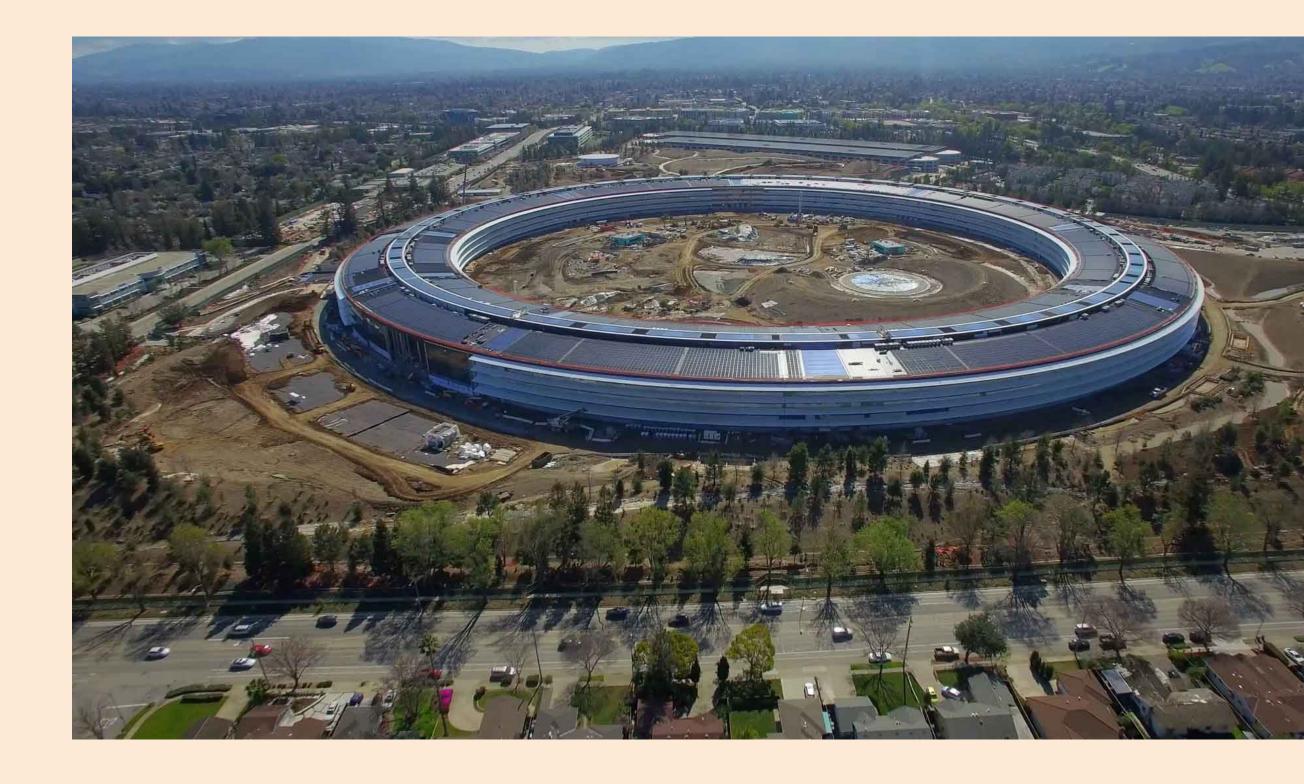

Source: https://www.applevis.com/blog/apple-executives-bonuses-be-tied-their-performance-respect-accessibility-and-companys-other

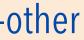

## Accessibility standards

## (You'll need all of the above)

+

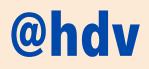

#### Best User practices + User testing

## components

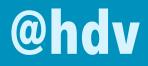

| <b>PS</b> File Edit Image Layer Type Select Filter View                                                                                                    | Window Help                                                                                                    |
|----------------------------------------------------------------------------------------------------|----------------------------------------------------------------------------------------------------|
| ▶⊕ → 🗌 Auto-Select: Layer 💠 📄 Show Transform Controls                                                                                                    | 西田田居孝君   吉孝士    朝                                                                                                    |
|                                                                                                    | Rounded Rectangle 4, RGB/8#) * ×         Untitled-1 @ 100% (RGB/ ×         stoc           20         940         960         980         1000         1020         1040         1060         1080         1100                                                                                                    |
| (1) : · · · · · · · · · · · · · · · · · ·                                                                                                    |                                                                                                    |
| 2 8                                                                                                    | Byrta a                                                                                                    |
| Il become a      T     Const     Const     Cons     Const     Const     Const     Const     Const     Const | Discover Creative Work                                                                                                    |
| knowledge with the help-of our<br>we income.                                                                                                    | H454E19 #                                                                                                    |
| Tout Adv Channel The assessment way to insert                                                                                                    | A Contract of the second second secon |
| A subserve of Mont to build a responsest<br>mourne as a Mont To build a responsest<br>at the first pat your time extends surroung<br>rog for web in 5 monument Our educe are<br>next weating for your                                                                                                    |                                                                                                    |
|                                                                                                    | to MAY PLOD to Read forces                                                                                                    |
| The second lines                                                                                                    | Entropy         Postparty         Postparty         Postparty           I         4 201 O 2027         I         4 300 O 2027         I                                                                                                    |
| R                                                                                                    | 100,1000                                                                                                    |
| 200% C Doc: 10.0M/163.3M                                                                                                    | Torge Witnesser, second reasons                                                                                                    |

#### @hdv

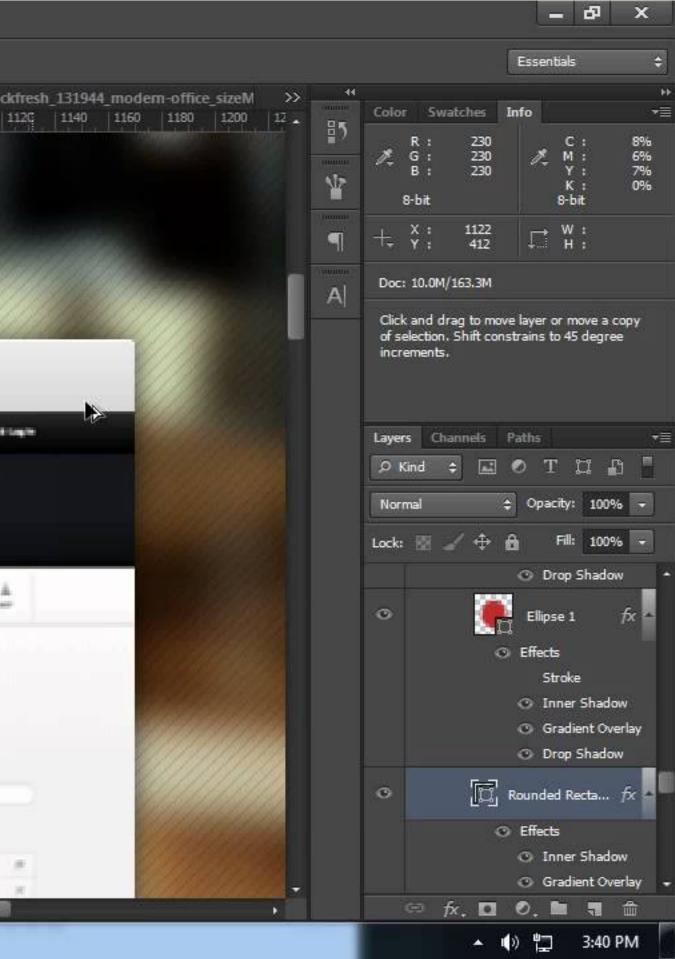

## Once upon a time...

## **Components changed** how we design, develop and create for the web.

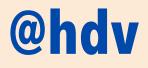

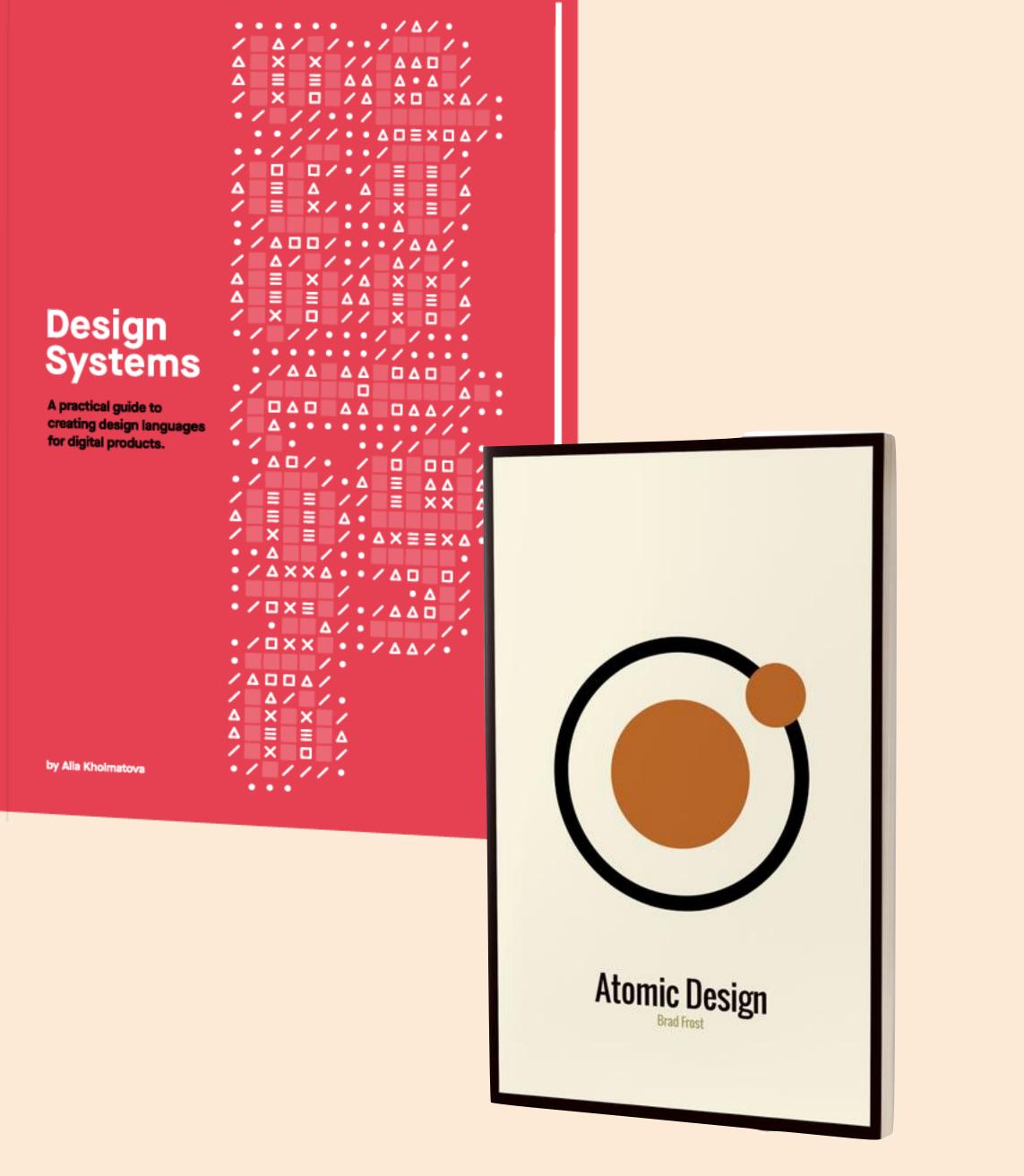

## Reusability is key. With components, we can make some accessibility reusable.

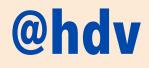

## don't repeat inaccessible patterns

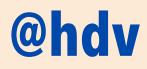

# repeat accessible patterns

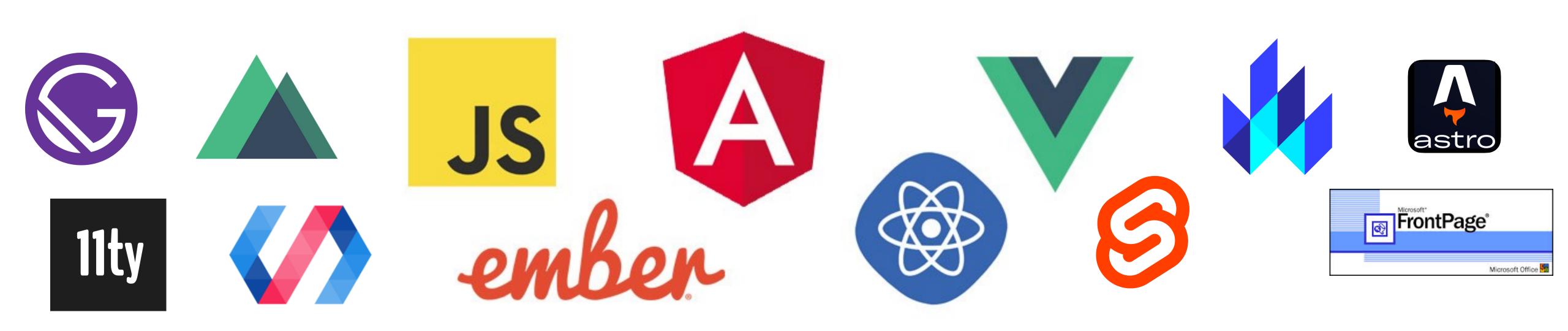

## Pick any framework. It's the markup that matters.

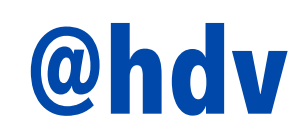

## DOM tree

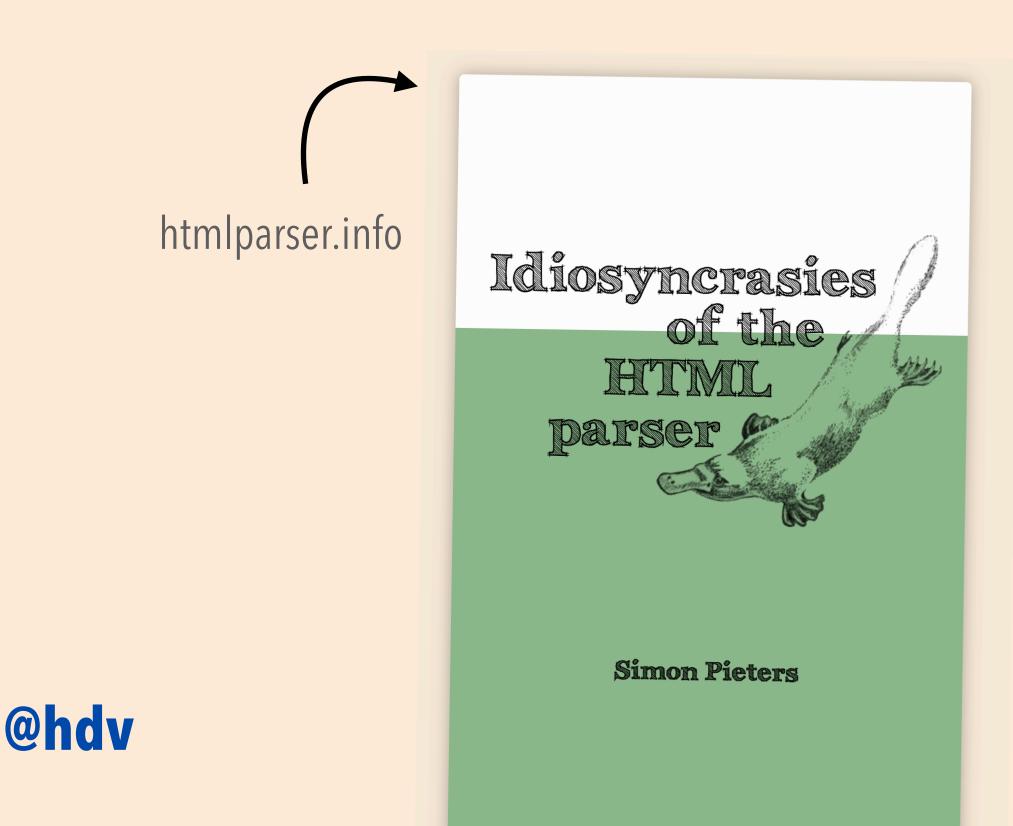

```
Ċ.
                     Console
                               Sources
                                       Network >>>
           Elements
  [endif]-->
 <!--[if IE 8]><html class="no-js lt-ie10 lt-ie9" lang="nl"><![endif]-->
 <!--[if (gt IE 8) & (!IEMobile)]><html class="no-js lt-ie10 ie9-desktop"
 lang="nl"><![endif]-->
 <!--[if (gt IE 8) & (IEMobile)]><html class="no-js lt-ie10 ie9-mobile"
 lang="nl"><![endif]-->
 <!--[if !IE]><!-->
 <html class="js applicationcache audio canvas hashchange history postmessage
no-touchevents video cssanimations backgroundsize bgsizecover borderradius
boxsizing csscalc csscolumns csscolumns-width csscolumns-span csscolumns-fill
csscolumns-gap csscolumns-rule csscolumns-rulecolor csscolumns-rulestyle
csscolumns-rulewidth csscolumns-breakbefore csscolumns-breakafter csscolumns-
breakinside flexbox flexboxlegacy fontface cssgradients rgba csstransforms
csstransitions localstorage" lang="nl">
 ▶ #shadow-root (open)
   <!--<![endif]-->
 ▶<head>...</head>
 ▼<body class="homepage cookiewall" data-comscore="{"name":</pre>
 "track.click.homepage"}" style="position: relative; margin-top: 474px;">
   div id="npo_cc_notification" style="top: -474px;">...</div>
   header id="nav" class="nav-wrapper">...</header>
   ▼<main id="content" role="main">
       ::before
     ▼<section id="topstories" class="js-topstories js-topstories-
     interactive" data-comscore="{"nos_origin":"topstory"}"> == $0
         <h2 class="vh">Topstories</h2>
       <div class="topstories_wrapper topstories-twostories">...</div>
      </section>
     ► <div id="main">...</div>
     ><section id="most_viewed_videos">...</section>
     ><section id="editors_picks">...</section>
     ><section id="nieuws_in_beeld">...</section>
     ><section id="websites">...</section>
     ><section id="categories">...</section>
       ::after
     </main>
```

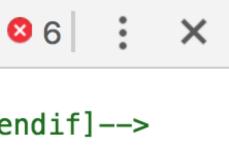

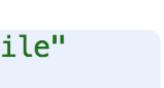

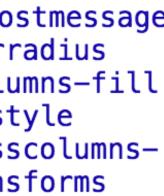

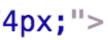

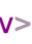

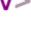

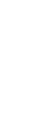

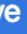

## Accessibility Tree

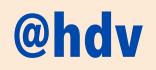

| CR OF Inspector                                         | ssibility >>                     |  |  |  |  |  |
|---------------------------------------------------------|----------------------------------|--|--|--|--|--|
| Check for issues: None  Sir                             |                                  |  |  |  |  |  |
| , nouserige                                             | Language of Page §"              |  |  |  |  |  |
| <pre> section: </pre>                                   |                                  |  |  |  |  |  |
| <pre> link: </pre>                                      | "Understanding Language<br>Page" |  |  |  |  |  |
| text leaf:                                              | "Understanding Language<br>Page" |  |  |  |  |  |
| text leaf:                                              | н н<br>Н                         |  |  |  |  |  |
| text containe                                           |                                  |  |  |  |  |  |
| Checks                                                  |                                  |  |  |  |  |  |
| <ul> <li>Properties</li> </ul>                          |                                  |  |  |  |  |  |
| name: "Understanding Language of Page"                  |                                  |  |  |  |  |  |
| role: "link"                                            |                                  |  |  |  |  |  |
| actions: []                                             |                                  |  |  |  |  |  |
| value: "https://www.w3.org/WAI/WCAG22/Understanding/lar |                                  |  |  |  |  |  |
| DOMNode: a 🗘                                            |                                  |  |  |  |  |  |
| description: ""                                         |                                  |  |  |  |  |  |
| keyboardShortcut: ""                                    |                                  |  |  |  |  |  |
| childCount: 1                                           |                                  |  |  |  |  |  |
| indexInParent: 0                                        |                                  |  |  |  |  |  |

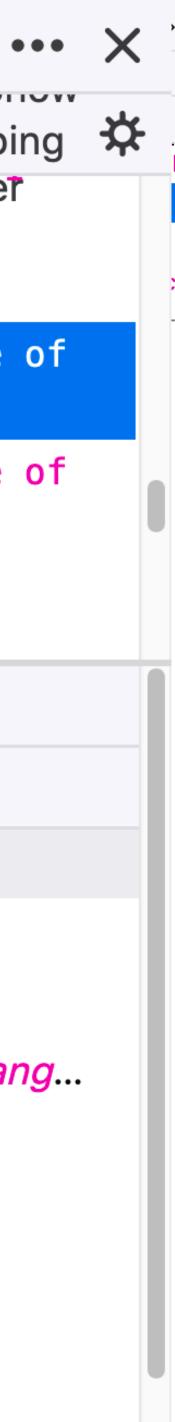

## Accessibility Tree

### Names, roles, states

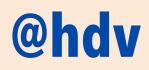

| CR OF Inspector                                         | ssibility >>                     |  |  |  |  |  |
|---------------------------------------------------------|----------------------------------|--|--|--|--|--|
| Check for issues: None  Sir                             |                                  |  |  |  |  |  |
| , nouserige                                             | Language of Page §"              |  |  |  |  |  |
| <pre> section: </pre>                                   |                                  |  |  |  |  |  |
| <pre> link: </pre>                                      | "Understanding Language<br>Page" |  |  |  |  |  |
| text leaf:                                              | "Understanding Language<br>Page" |  |  |  |  |  |
| text leaf:                                              | н н<br>Н                         |  |  |  |  |  |
| text containe                                           |                                  |  |  |  |  |  |
| Checks                                                  |                                  |  |  |  |  |  |
| <ul> <li>Properties</li> </ul>                          |                                  |  |  |  |  |  |
| name: "Understanding Language of Page"                  |                                  |  |  |  |  |  |
| role: "link"                                            |                                  |  |  |  |  |  |
| actions: []                                             |                                  |  |  |  |  |  |
| value: "https://www.w3.org/WAI/WCAG22/Understanding/lar |                                  |  |  |  |  |  |
| DOMNode: a 🗘                                            |                                  |  |  |  |  |  |
| description: ""                                         |                                  |  |  |  |  |  |
| keyboardShortcut: ""                                    |                                  |  |  |  |  |  |
| childCount: 1                                           |                                  |  |  |  |  |  |
| indexInParent: 0                                        |                                  |  |  |  |  |  |

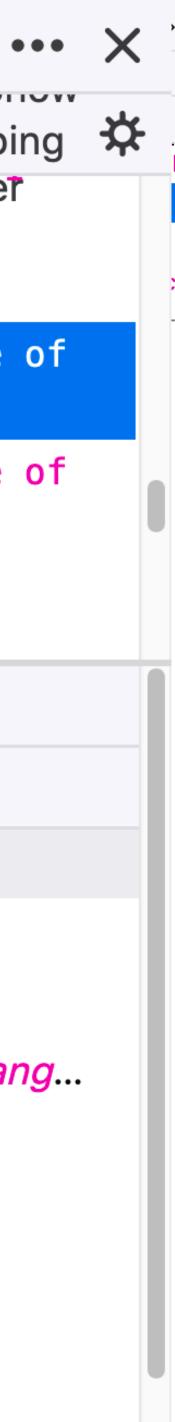

#### **Accessibility tree**

#### **Platform APIs**

| Elements Console Sources Application >> 😢 2 🗄 🗙                                                                                                    |   |
|----------------------------------------------------------------------------------------------------|---|
|                                                                                                    |   |
| <pre>▼<ul class="navlist clearfix" id="menu">     ::before</ul></pre>                                                                                                    |   |
| <pre>▼<li class="navitem navitemhover js-&lt;/pre&gt;&lt;/td&gt;&lt;td&gt;&lt;/td&gt;&lt;/tr&gt;&lt;tr&gt;&lt;td&gt;menu-item" id="nav-nieuws"></li></pre>                                                                                                    |   |
| news js-dashboard-trigger" data-js-dashboard-target="nieuws"                                                                                                    |   |
| <pre>data-comscore="{"nos_menu":"nieuws"}"&gt; == \$0 </pre> <a class="navexpand no-js-&lt;/td&gt;&lt;td&gt;&lt;/td&gt;&lt;/tr&gt;&lt;tr&gt;&lt;td&gt;hidden js-submenu-toggle js-event-click" data-comscore="&lt;/td&gt;&lt;td&gt;&lt;/td&gt;&lt;/tr&gt;&lt;tr&gt;&lt;td&gt;{" href="&lt;u&gt;#menu-nieuws&lt;/u&gt;" nos_menu_nieuws":"mobile_toggle"}"="" title=""></a> |   |
| <pre> <div class="subnav navitemhover" id="menu-nieuws"> </div> </pre>                                                                                                    |   |
|                                                                                                    |   |
| <pre>li id="nav-sport" class="navitem navitemhover js-menu-<br/>item"&gt;</pre>                                                                                                    |   |
| <pre>li id="nav-uitzendingen" class="navitem navitemhover js-menu-item"&gt;</pre>                                                                                                    |   |
| #menu #nav-nieuws a.nav_category.js-event-click.js-news.js-dashboard-trigger                                                                                                    |   |
| Styles Event Listeners DOM Breakpoints Properties Accessibility Accessibility Properties                                                                                                    |   |
| ▼ Accessibility Tree                                                                                                    |   |
| ▼ WebArea "NOS.nl - Nieuws, Sport en Evenementen   Nederlandse Omroep Stichting"                                                                                                    |   |
| ▼ Unknown                                                                                                    |   |
| ▼ banner                                                                                                    |   |
| ▼ navigation<br>▼ list                                                                                                    | - |
| ▼listitem "Nieuws Overzicht□Binnenland Buitenland Regio Politiek Economie Konin                                                                                                    |   |
| ▼link "Nieuws"                                                                                                    |   |
| text "Nieuws"                                                                                                    |   |
| ▼ ARIA Attributes                                                                                                    |   |
| No ARIA attributes                                                                                                    |   |
| Computed Properties                                                                                                    |   |
| ▼ Name: "Nieuws"                                                                                                    |   |
| aria-labelledby: Not specified                                                                                                    |   |
| aria-label: Not specified                                                                                                    |   |
| Contents: "Nieuws "<br>title: Not specified                                                                                                    |   |
| Role: Link                                                                                                    |   |
|                                                                                                    |   |
|                                                                                                    |   |
|                                                                                                    |   |
|                                                                                                    |   |
|                                                                                                    |   |

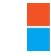

Microsoft Active Accessibility Microsoft User Interface Automation MSAA

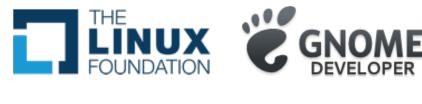

Linux/Unix Accessibility Toolkit IAccessible2

#### **Assistive Technologies**

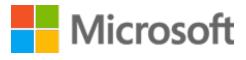

Mac OS X Accessibility Protocol

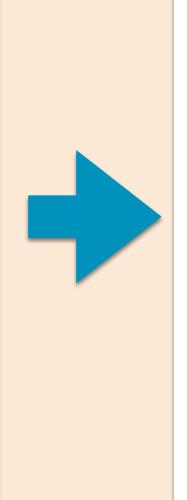

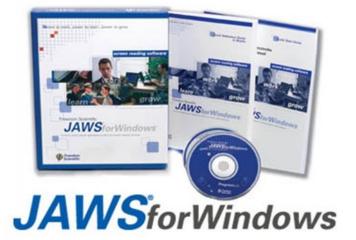

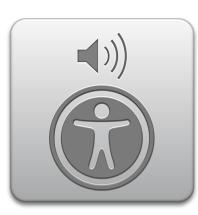

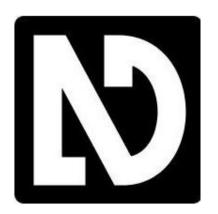

text-to-speech screen magnifiers alternate pointing devices

#### **Accessibility tree**

Your DOM markup tree

Elements Console Sources Application >>> VII CLUSS HAV MAIN JS HAV COCCUPSC ▼ ::before ▼<li id="nav-nieuws" class="nav\_\_item nav\_\_item--hover jsmenu-item"> ▶<a href="/nieuws/" class="nav\_category js-event-click js-news js-dashboard-trigger" data-js-dashboard-target="nieuws" data-comscore="{"nos\_menu":"nieuws"}">...</a> == \$0 ▶<a href="#menu-nieuws" title class="nav\_\_expand no-js-hidden js-submenu-toggle js-event-click" data-comscore=" {"nos\_menu\_nieuws":"mobile\_toggle"}">...</a> ► <div id="menu-nieuws" class="subnav nav\_item\_hover">... </div> ▶<li id="nav-sport" class="nav\_\_item nav\_\_item--hover js-menuitem">... li id="nav-uitzendingen" class="nav\_\_item nav\_\_item--hover js-menu-item">... ... #menu #nav-nieuws a.nav\_category.js-event-click.js-news.js-dashboard-trigger tyles Event Listeners DOM Breakpoints Properties Accessibility Accessibility Properties essibility Tree rea "NOS.nl - Nieuws, Sport en Evenementen | Nederlandse Omroep Stichting" Inknown ▼banner ▼ navigation ▼list ▼listitem "Nieuws Overzicht □ Binnenland Buitenland Regio Politiek Economie Konin ▼link "Nieuws" text "Nieuws" ARIA Attributes No ARIA attributes Computed Properties ▼ Name: "Nieuws" aria-labelledby: Not specified aria-label: Not specified Contents: "Nieuws " title: Not specified Role: link

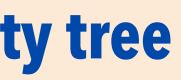

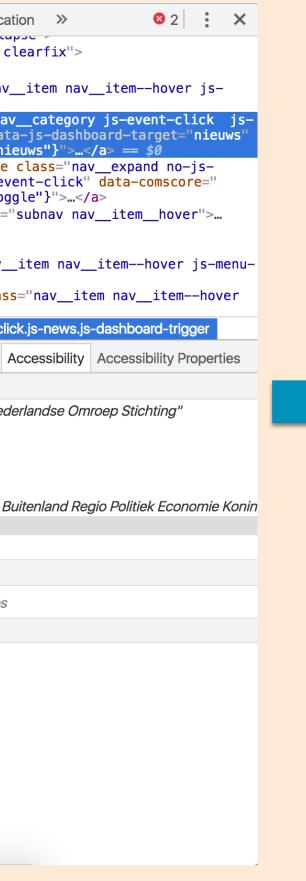

#### **Platform APIs**

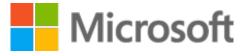

Microsoft Active Accessibility Microsoft User Interface Automation MSAA

Mac OS X Accessibility Protocol

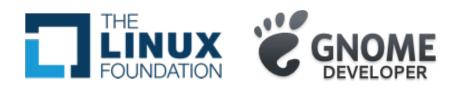

Linux/Unix Accessibility Toolkit IAccessible2

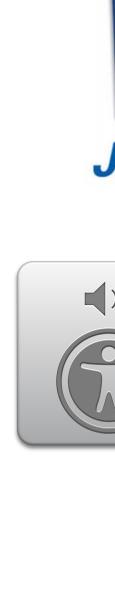

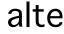

## Some checks for each component

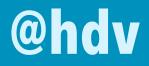

#### An accessible component...

## Works without mouse-

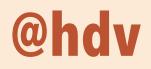

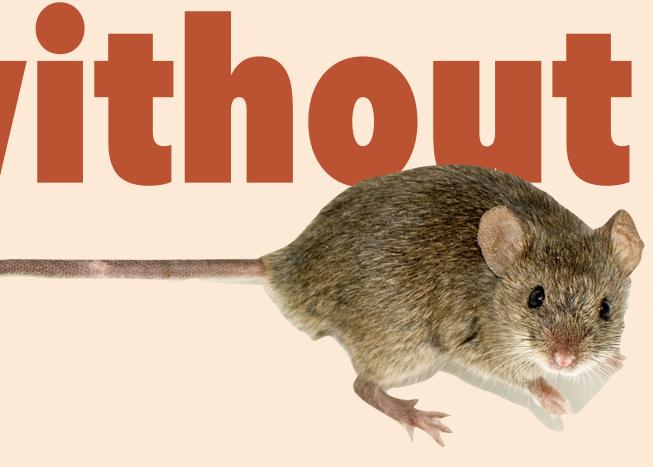

## Works without mouse: people

## People who are blind

**People with** low vision

cannot use a mouse, requires eye-hand coordination

may have trouble tracking pointer indicator on screen

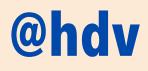

## **People with** hand tremors

sometimes find using a mouse very difficult, prefer keyboard

Source: Understanding WCAG 2.1, "2.1.1 Keyboard"

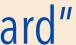

### Works without mouse: testing

Is it clickable? It should also be TAB -able

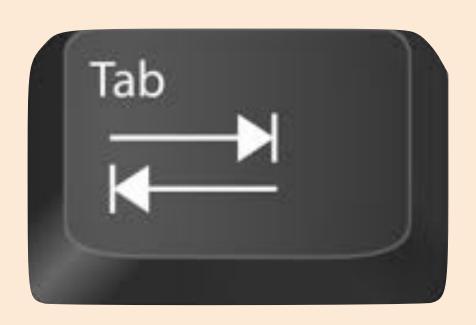

Links, buttons and other controls

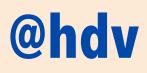

### Works without mouse: testing

Is the active contro highlighted?

Override the browser default : focus and make it shine

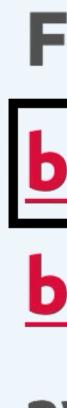

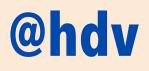

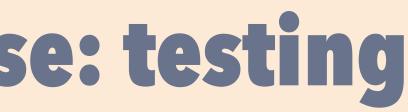

## Find out more about what I do, my

#### **background and experience** or <u>my</u>

#### blog posts. Or contact me for

#### availability.

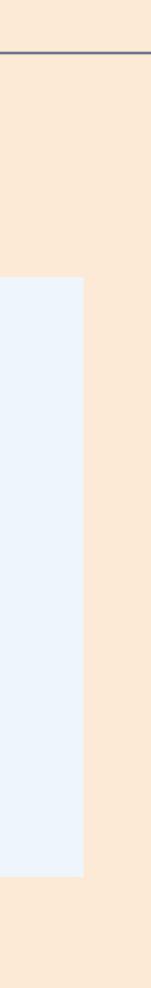

### Works without mouse: testing

**Does the** order make sense?

Ensure a "logical, usable source order"

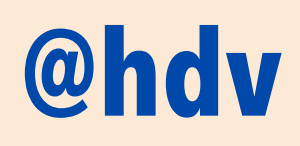

Source: Understanding WCAG 2.1, "2.4.3 Focus Order"

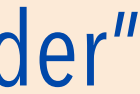

#### An accessible component...

## Has sufficient contrast contrast

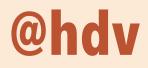

contrast contrast contrast contrast ntrast ntrast istast istast

## Has sufficient contrast: people

## People with low vision or colour blindness

often find it difficult to read text with low contrast

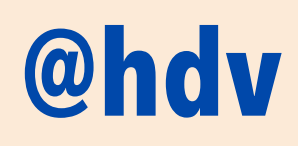

Source: Understanding WCAG 2.1, "1.4.3 Contrast"

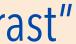

### Has sufficient contrast: testing

Use an automated contrast checker

like <u>contrast-ratio.com</u> or Firefox Developer Tools

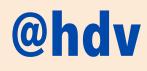

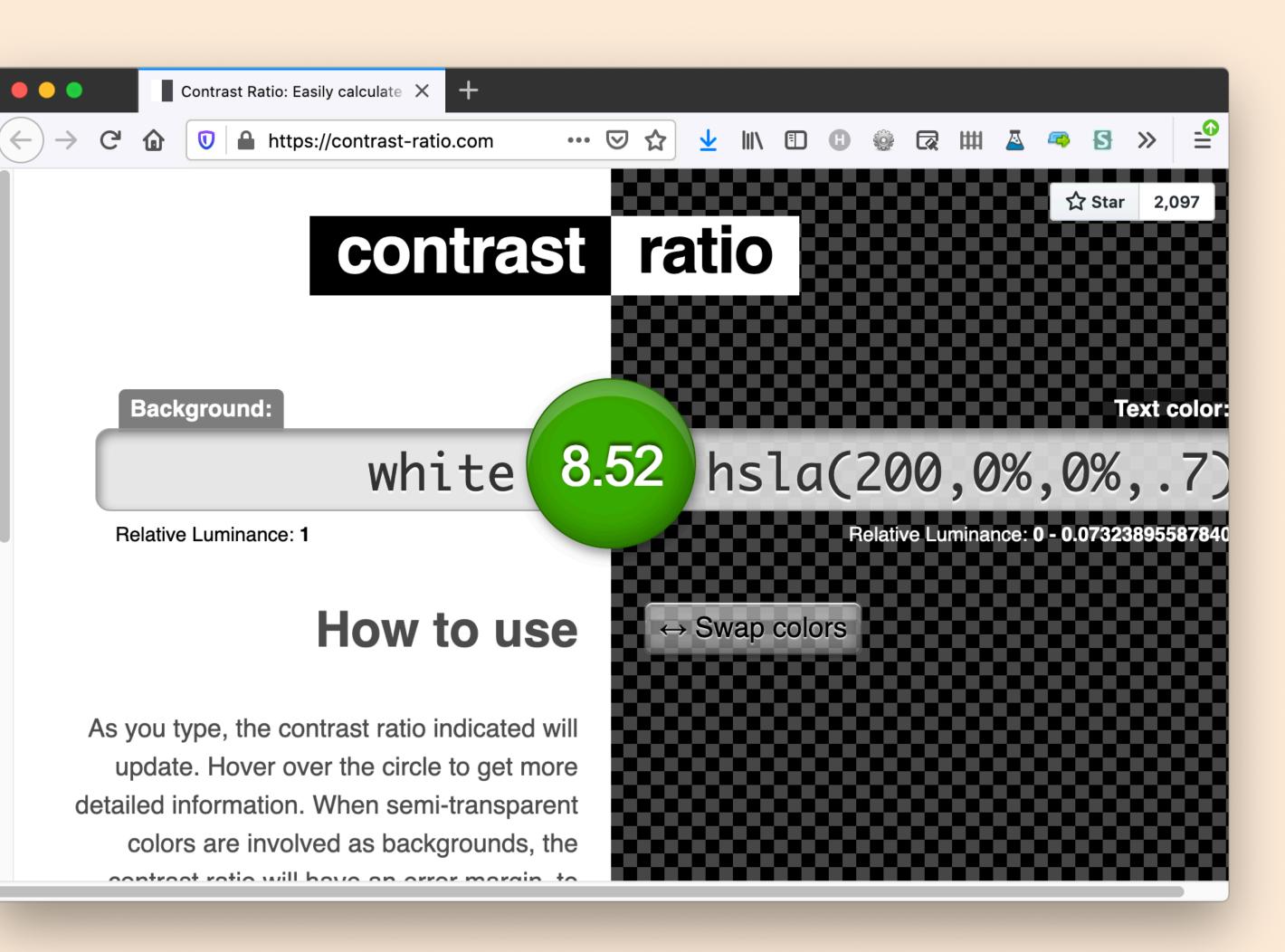

### Has sufficient contrast: testing

## whocanuse

information about how well your colours work with common vision types

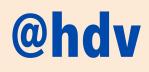

|                                     | ■ Who Can Use × +                                                                                |               |                    |     |     |         |  |
|-------------------------------------|--------------------------------------------------------------------------------------------------|---------------|--------------------|-----|-----|---------|--|
| $\leftarrow \rightarrow \mathbf{G}$ | 🔿 🔒 https://whocanuse.com                                                                        | <b>1</b> ක    | $\bigtriangledown$ | ≁ 🖕 |     | ✓ >>    |  |
| Who can use this color combination? |                                                                                                  |               |                    |     |     |         |  |
| CONTRAST F                          |                                                                                                  | WCAG GRADING  |                    |     |     |         |  |
| ~POPULATION                         | VISION TYPE                                                                                      |               |                    |     | SIM | ULATION |  |
| 68%                                 | <b>Regular Vision (Trichromatic)</b> AAA<br>Can distinguish all three primary color, little to r | no blurriness |                    |     |     | Text    |  |
| 1.3%                                | <b>Protanomaly</b> AAA<br>Trouble distinguishing reds                                            |               |                    |     |     | Text    |  |
| 1.5%                                | Protanopia AAA<br>Red blind - Can't see reds at all                                              |               |                    |     |     | Text    |  |
| 5.3%                                | <b>Deuteranomaly</b> AAA<br>Trouble distinguishing greens                                        |               |                    |     |     | Text    |  |
| 1.2%                                | <b>Deuteranopia AAA</b><br>Green blind - Can't see greens at all                                 |               |                    |     |     | Text    |  |
| 0.02%                               | Tritanomaly AAA<br>Trouble distinguishing blues                                                  |               |                    |     |     | Text    |  |

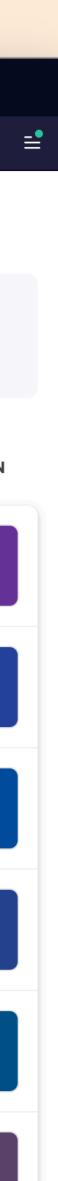

#### An accessible component...

## Names a controls

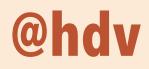

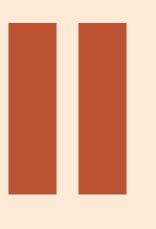

### Names all controls: people

"unlabelled links make it much harder to navigate the website easily, quickly and independently" – Holly Tuke, Life of a Blind Girl

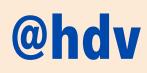

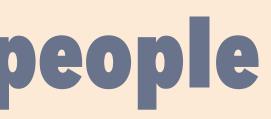

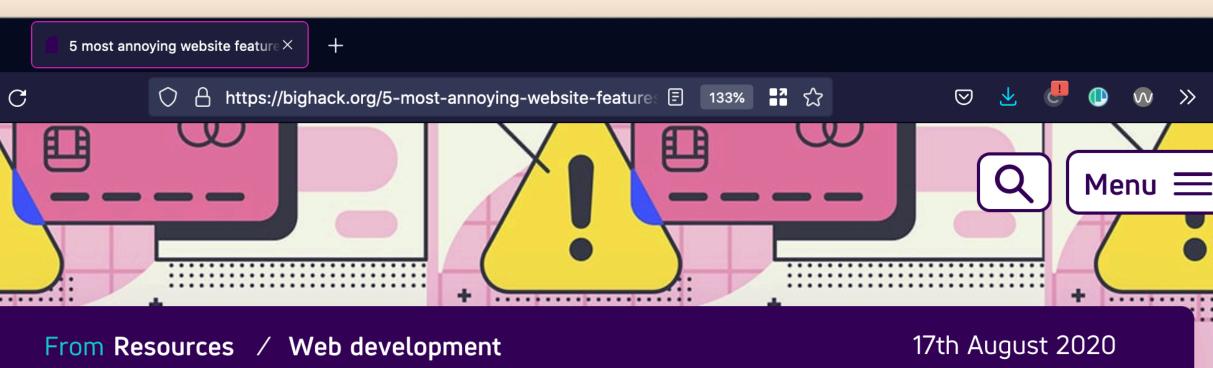

#### 5 most annoying website features I face as a blind person every single day

By Holly Tuke

These are the five most annoying inaccessible web elements I face as a blind screen reader user every day, and how to fix them.

For blind and visually impaired people like me, accessibility is the difference between us being able to use a website and clicking off it.

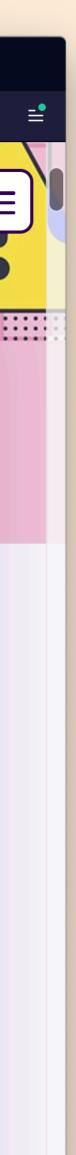

### Names all controls: people

## **People with physical** disabilities

may use voice recognition software to interact

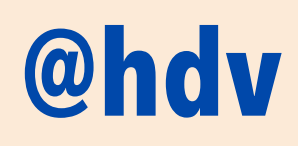

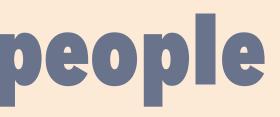

## People who are blind

and use screenreaders

### The Very Social Network

Tell me when you first used the Web without giving a date.

320 characters left

#### @hdv

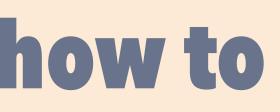

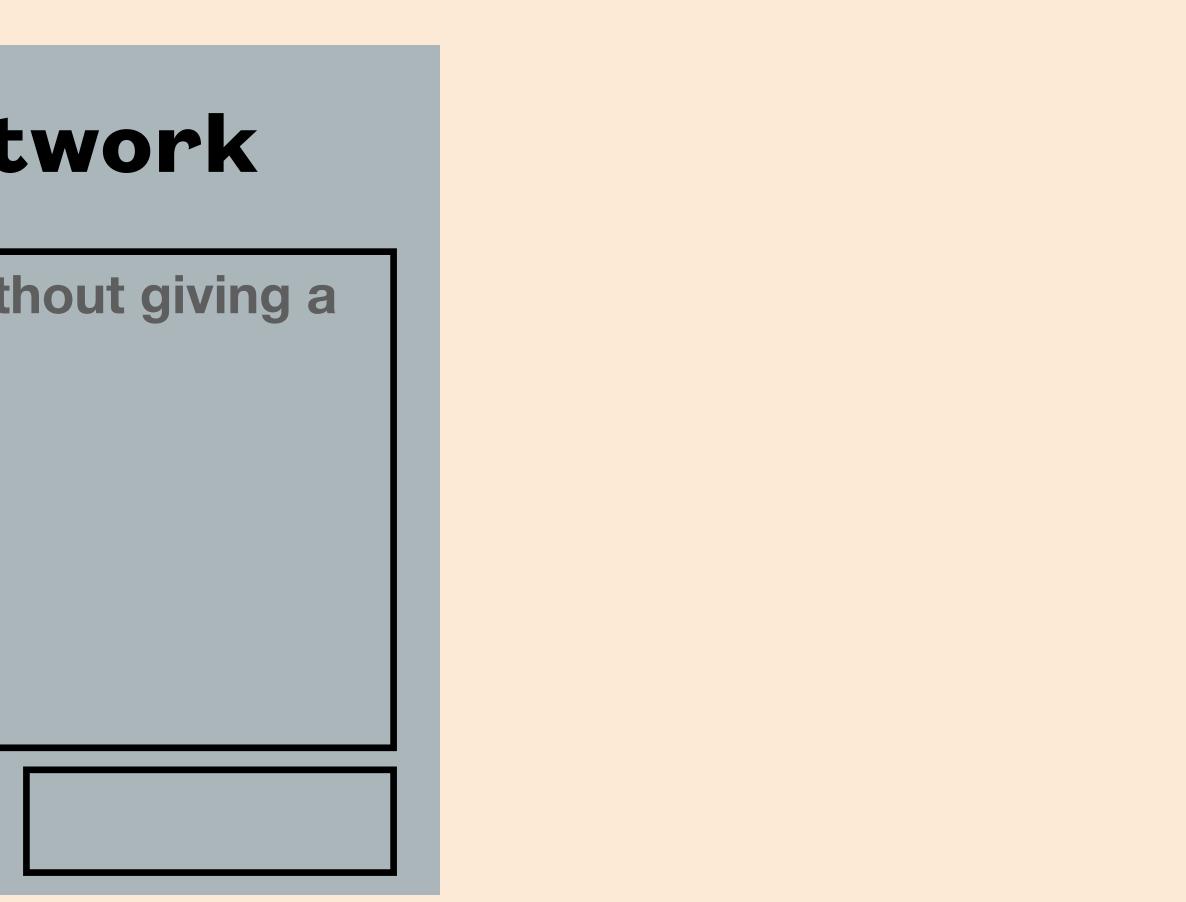

### The Very Social Network

320 characters left

#### **@hdv**

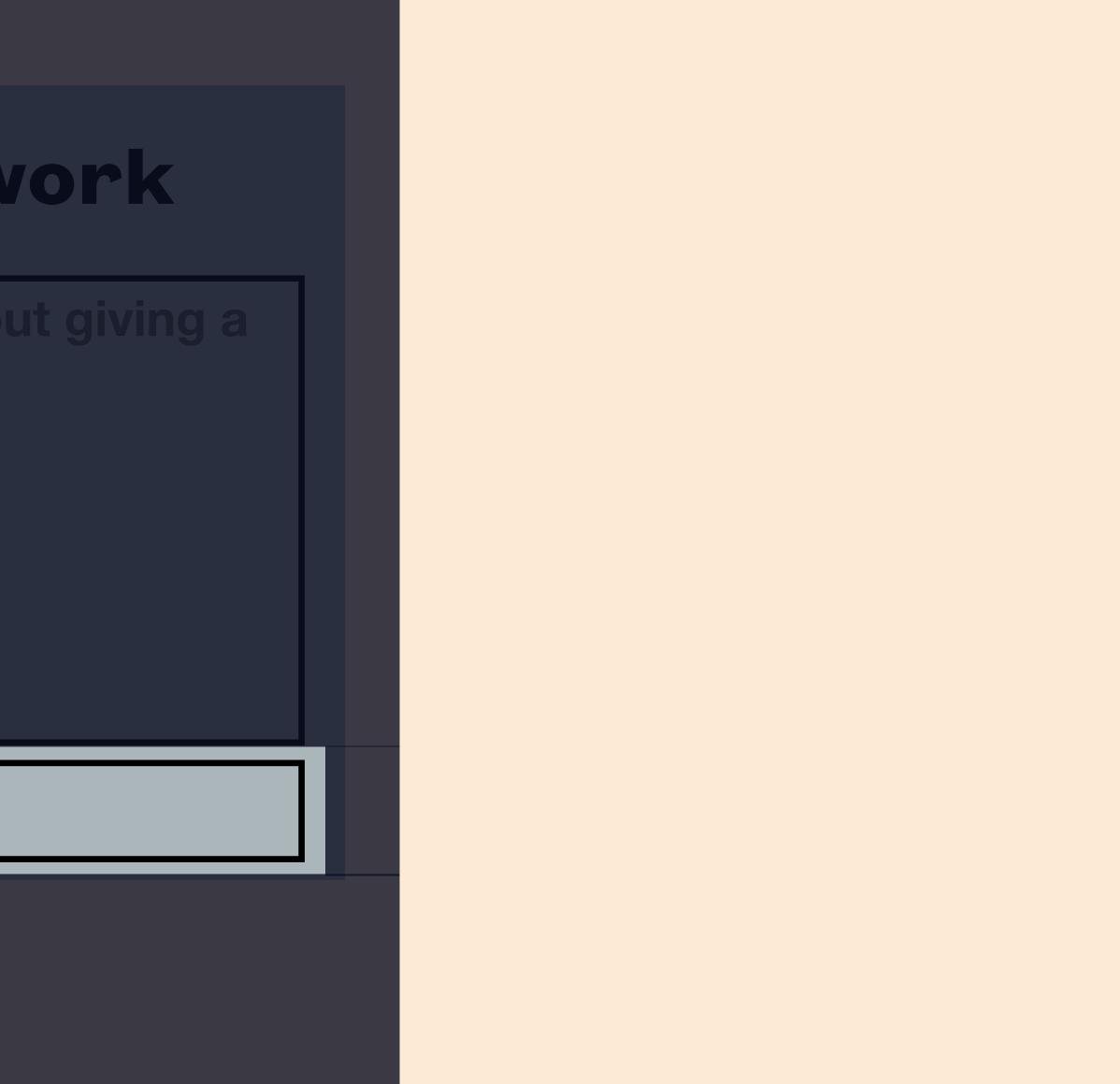

### The Very Social Network

320 characters left

#### **@hdv**

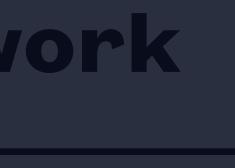

<button></button>

### The Very Social Network

320 characters left

#### **@hdv**

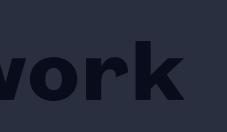

#### <button></button>

<!--Role: button Accessible name: null -->

### Names all controls: how to (text content)

### The Very Social Network

### Tell me when you first used the Web witho date.

#### 320 characters left

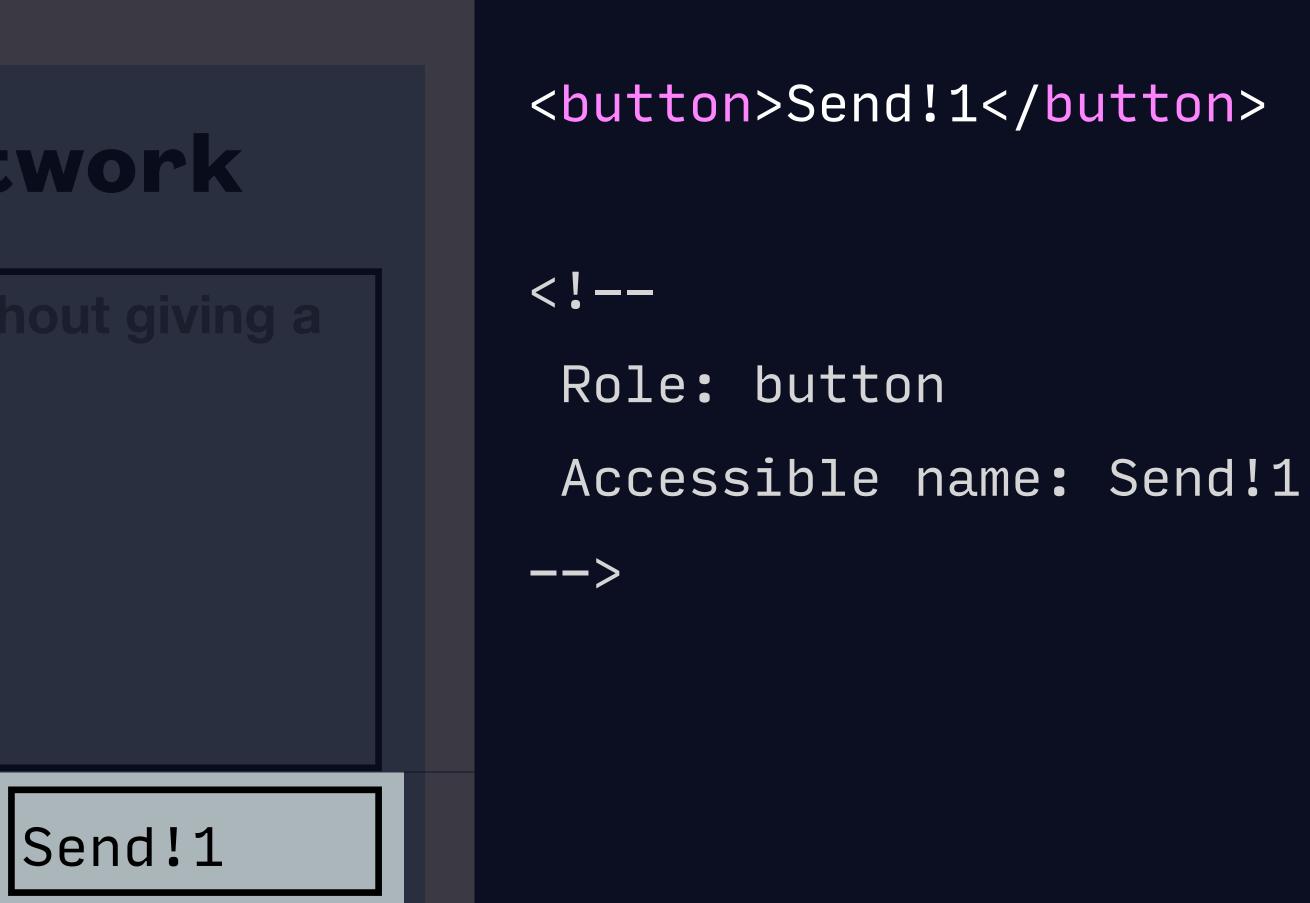

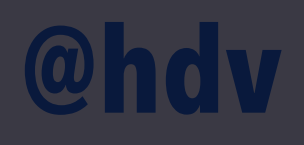

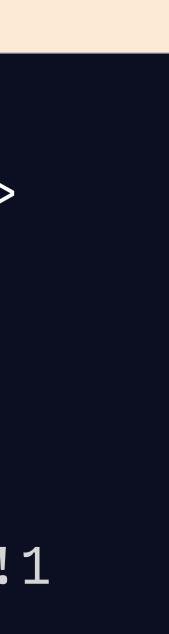

### Names all controls: how to (text + image alt)

### The Very Social Network

#### 320 characters left

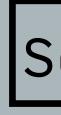

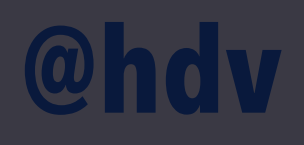

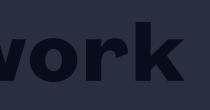

<!--

-->

Role: button Accessible name: Send!1 airplane

<button>Send!1

</button>

Send!1

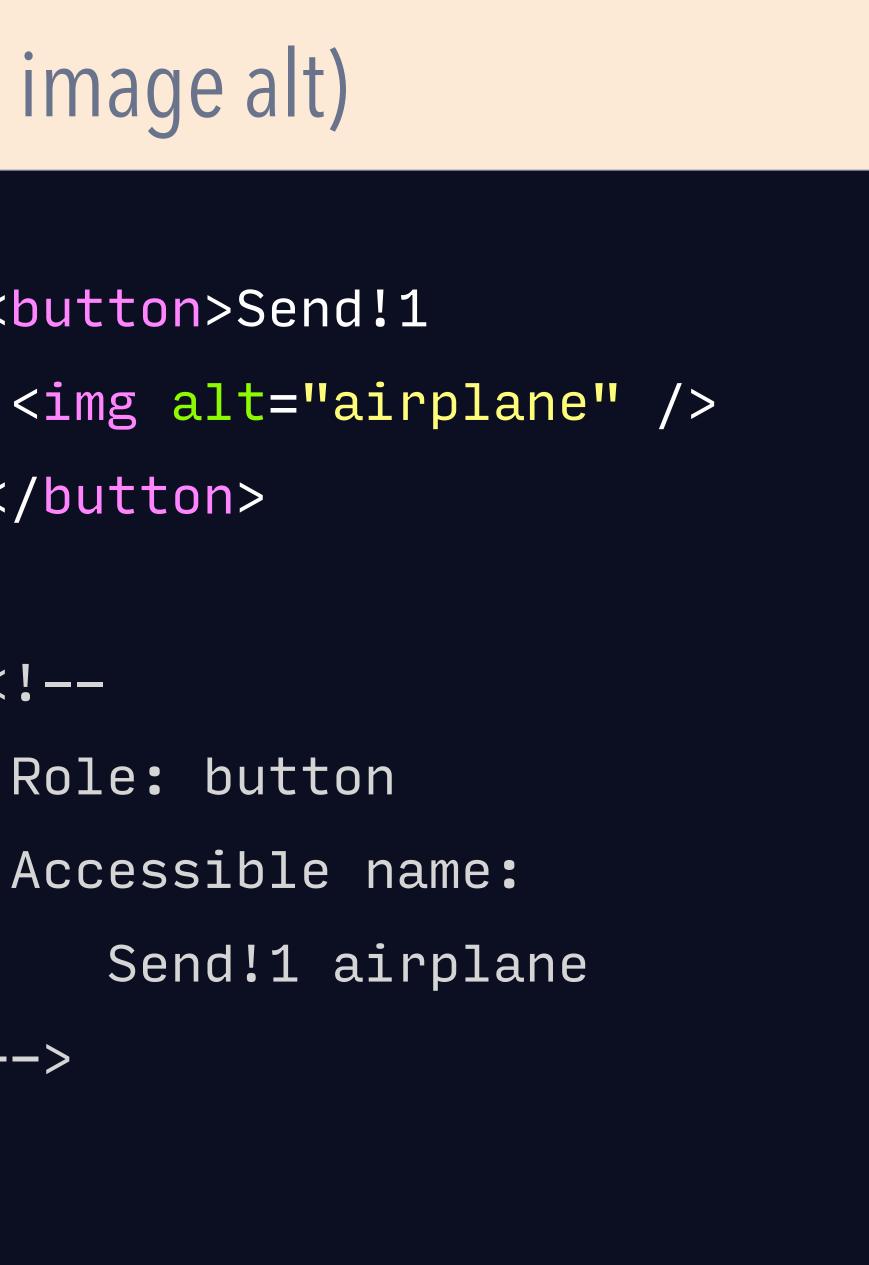

### Names all controls: how to (image alt)

### The Very Social Network

320 characters left

#### **@hdv**

<button> <img alt="airplane" /> </button>

<!--

Role: button Accessible name: airplane -->

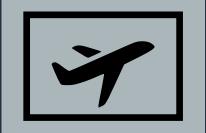

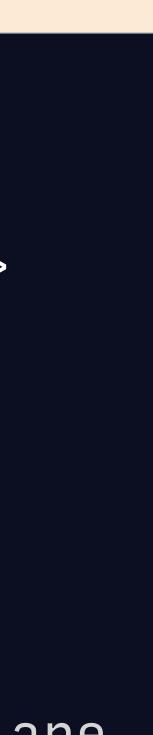

### Names all controls: how to (ARIA, option 1)

### The Very Social Network

320 characters left

#### **@hdv**

-->

<button aria-label="Send it!" > <img alt="airplane" /> </button>

<!--Role: button Accessible name: Send it!

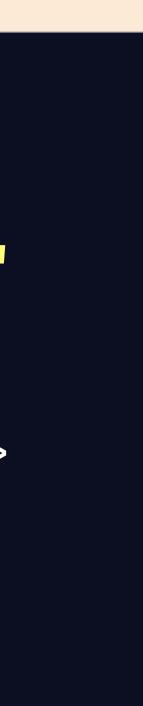

### Names all controls: how to (ARIA, option 2)

### The Very Social Network

320 characters left

#### **@hdv**

<button aria-labelledby="h" > <img alt="airplane" /> </button> <span id="h">Send!</span>

Role: button

Accessible name: Send!

-->

<!--

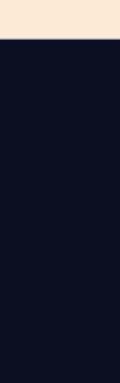

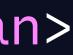

### Names all controls

You'll want to ensure your component has useful names for all **buttons** and **links**. For form fields, use <label>.

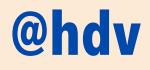

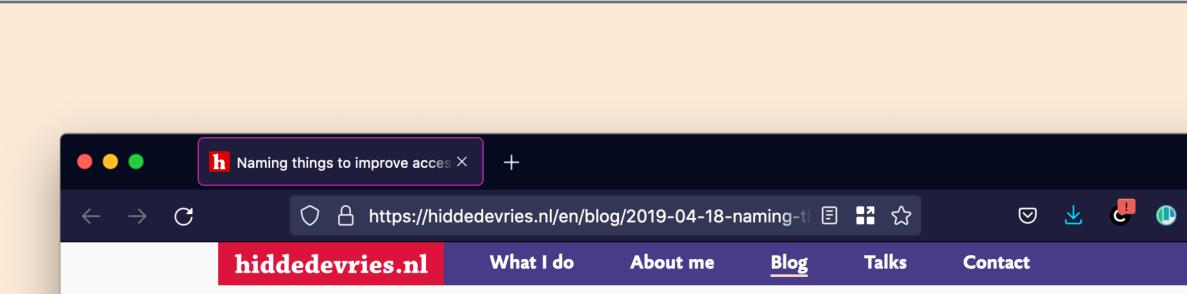

18 APRIL 2019 · code

#### Naming things to improve accessibility

One thing you can do to improve the accessibility of your work is to always ensure **things have accessible** names. Unique and useful names, ideally, so that they can be used for navigation. In this post I'll explain how browsers decide on the names for links, form fields, tables and form groups.

This post is based on part of my talk 6 ways to make your site more accessible, that I gave at WordCamp Rotterdam last week.

#### Accessibility Tree

When a user accesses your site, the server will send markup to the browser. This gets turned into trees. We're probably all familiar with the DOM tree a live representation of your markup, with all nodes

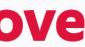

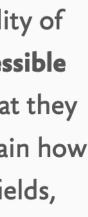

### Names all controls: how it is picked

1. Text content in control including :: before/::after and alt text 2. aria-label 3. aria-labelledby

See: https://www.w3.org/TR/accname-1.1/

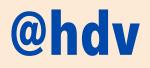

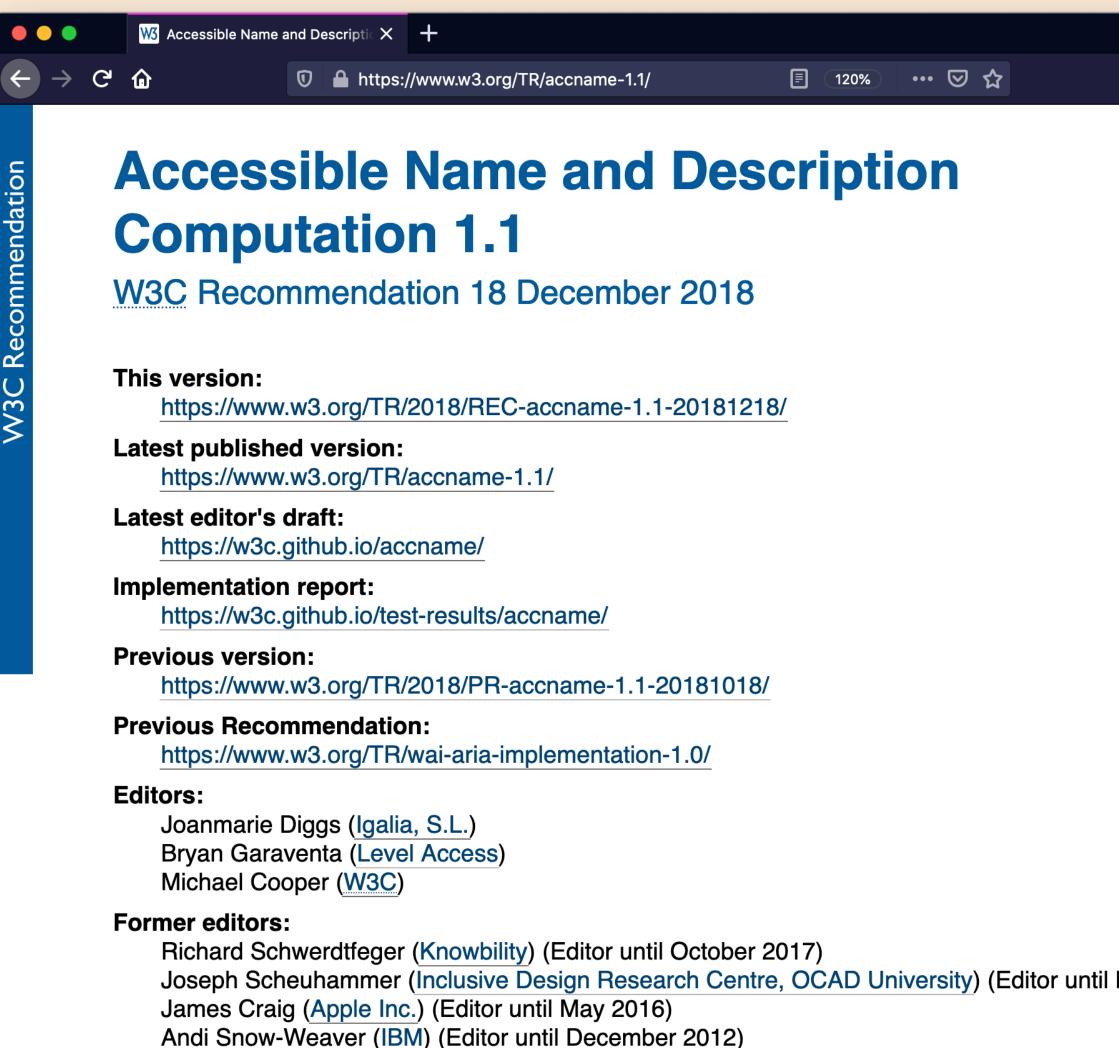

Aaron Leventhal (IBM) (Editor until January 2009)

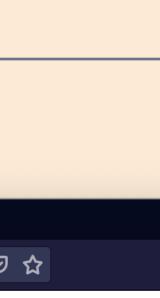

### Names all controls: testing

### Is there a name and what is it?

Check the accessibility tree in the browser

Function not form, concise, no roles

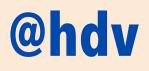

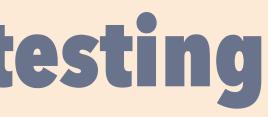

### Is the name meaningful?

#### An accessible component...

# Alows for Z00m

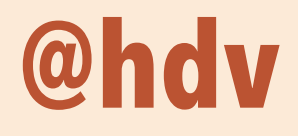

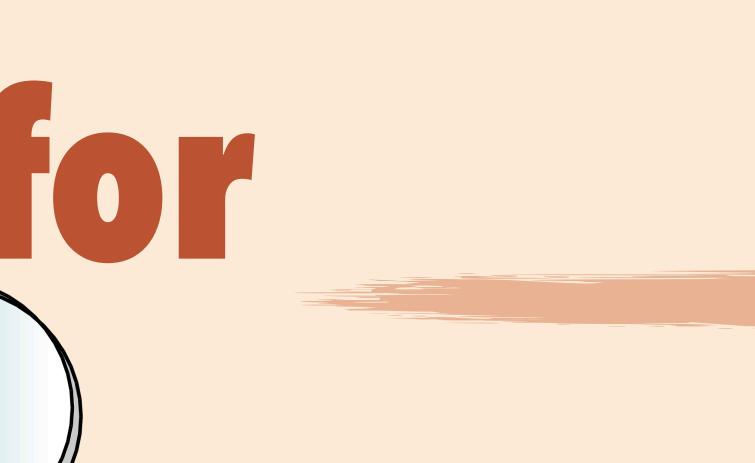

### Allows for zoom: people

### **People with** low vision

who use zoom so that they can read the content

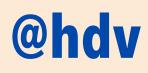

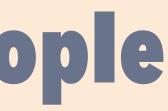

### Allows for zoom: testing

### **Use browser** zoom to 400%

and verify nothing about your components breaks

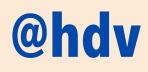

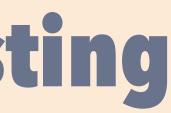

400%

### Previous inhage image

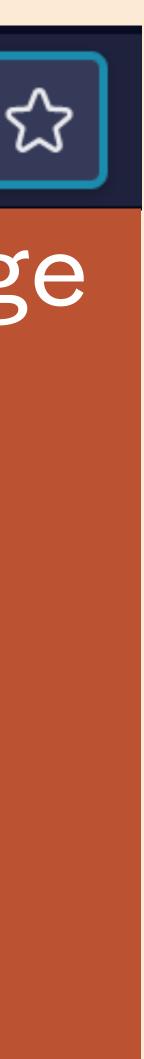

#### An accessible component...

## **Conveys states** to assistive tech

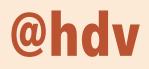

### Conveys states to assistive tech: people

# People who use assistive technologies

that are enabled by ARIA to provide a much better UI

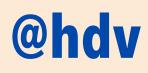

### **Conveys states to assistive tech: testing**

aria-checked Is it checked? Is it disabled? aria-disabled Is it expanded? aria-expanded Is it hidden? aria-hidden ls it invalid? aria-invalid Is it pressed? aria-pressed Is it selected? aria-selected

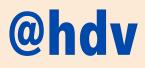

Source: https://www.w3.org/TR/wai-aria

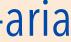

An accessible component...

# Honours user preferences

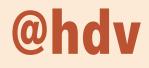

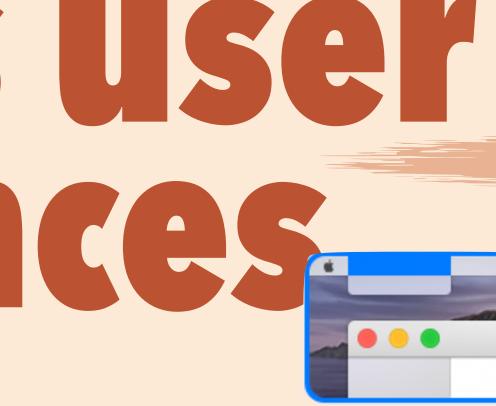

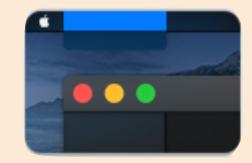

### Honours user preferences: people

### **People with** low vision

who use high contrast and/or forced color modes

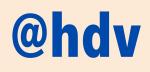

Source: Understanding WCAG 2.1, "2.1.1 Keyboard"

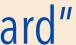

### Preferred color schemes Forced color palettes

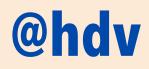

| $\leftarrow \rightarrow$ | C O A ॡ https://www.w3.org/TR/css-color-adjust-1/ E II ☆ ♡ ½ ℓ O w >                                                                 |
|--------------------------|----------------------------------------------------------------------------------------------------|
|                          |                                                                                                    |
| aft                      | CSS Color Adjustment Module Level 1                                                                                                  |
| W3C Working Draft        | W3C Working Draft, 16 June 2021                                                                                                    |
| 3C Wor                   | This version:<br>https://www.w3.org/TR/2021/WD-css-color-adjust-1-20210616/                                                          |
| Š                        | Latest published version:<br>https://www.w3.org/TR/css-color-adjust-1/                                                               |
|                          | Editor's Draft:<br>https://drafts.csswg.org/css-color-adjust-1/                                                                      |
|                          | Previous Versions:<br>https://www.w3.org/TR/2021/WD-css-color-adjust-1-20210520/                                                     |
|                          | Issue Tracking:<br><u>CSSWG Issues Repository</u><br><u>Inline In Spec</u>                                                           |
|                          | Editors:<br>Elika J. Etemad / fantasai (Invited Expert)<br>Rossen Atanassov (Microsoft)<br>Rune Lillesveen (Google)                  |
|                          | Tab Atkins Jr. (Google)<br>Suggest an Edit for this Spec:<br><u>GitHub Editor</u>                                                    |
| 1                        | Copyright © 2021 W3C <sup>®</sup> (MIT, ERCIM, Keio, Beihang). W3C liability, trademark and permissive document license rules apply. |
| +                        | Abstract                                                                                                    |

https://www.w3.org/TR/css-color-adjust-1/

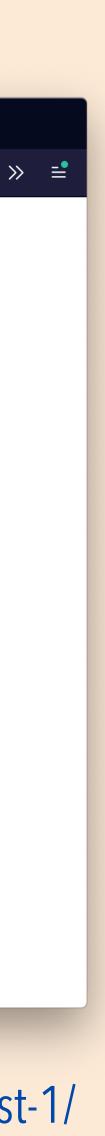

color, fill, stroke, text-decoration-color, textemphasis-color, border-color, outline-color, column-rule-color, scrollbar-color, -webkit-tabhighlight-color, background-color, caret-color, flood-color, lighting-color, stop-color

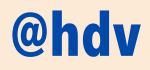

https://www.w3.org/TR/css-color-adjust-1/

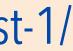

### box-shadow, text-shadow, background-image, color-scheme, scrollbar-color, accent-color

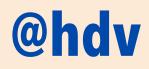

https://www.w3.org/TR/css-color-adjust-1/

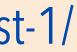

### box-shadow, text-shadow, background-image, color-scheme, scrollbar-color, accent-color

if you use this for a focus outline and turn off outline, make sure outline is transparent not none

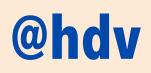

https://twitter.com/alastc/status/1125681225828589569

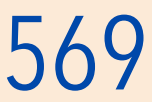

### Honours user preferences: how to

### In SVG, use currentColor for fills and strokes

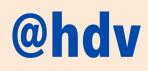

|                                     | h Making single color | r SVG icons w $	imes$ | +                            |                      |              |          |            |              |   |              |   |
|-------------------------------------|-----------------------|-----------------------|------------------------------|----------------------|--------------|----------|------------|--------------|---|--------------|---|
| $\leftarrow \rightarrow \mathbf{G}$ | C                     | ) 🔒 https://hid       | dedevries.nl/en/blog/2018-12 | -24-making-single-co | olor-svg 🗐 📲 | <b>公</b> | ${igodot}$ | $\checkmark$ | C | $\checkmark$ | » |
|                                     | hidd                  | edevries.n            | 1 What I do                  | About me             | Blog         | Talks    | Contact    |              |   |              |   |

24 DECEMBER 2018 · tutorials

#### Making single color SVG icons work in dark mode

In a project I work on, we had a couple of buttons that consisted of *just* icons (with visually hidden help text). The QA engineer I worked with, found some of those did not show up in dark mode, which rendered the buttons unusable for users of that mode. Using inline SVGs with currentColor fixed the issue.

#### What's dark mode?

Dark mode (similar-ish to *high contrast* mode) is a setting on platforms, browsers or devices that inverts a user's colour scheme: from dark elements on a light background to light elements on a dark background.

hidde.blog/2018-12-24-making-single-color-svg-icons-work-in-dark-mode

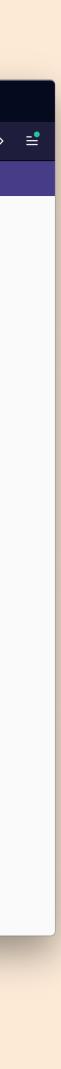

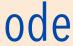

### Honours user preferences: how to

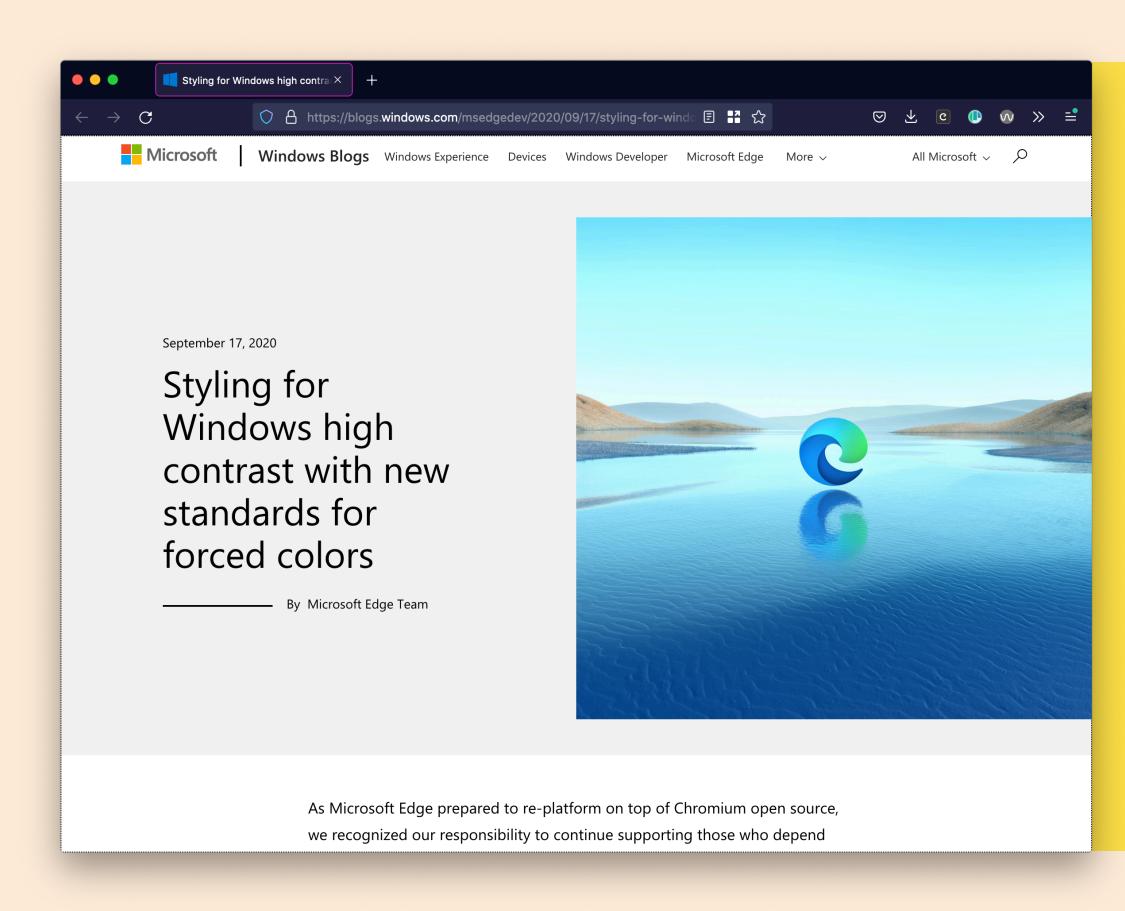

**@hdv** https://blogs.windows.com/msedgedev/2020/09/17/styling-for-windows-high-contrast-with-new-standards-for-forced-colors/

### "web developers can now use new web standards to style their content for forced color modes like Windows high contrast"

– Melanie Richards & Alison Maher

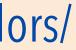

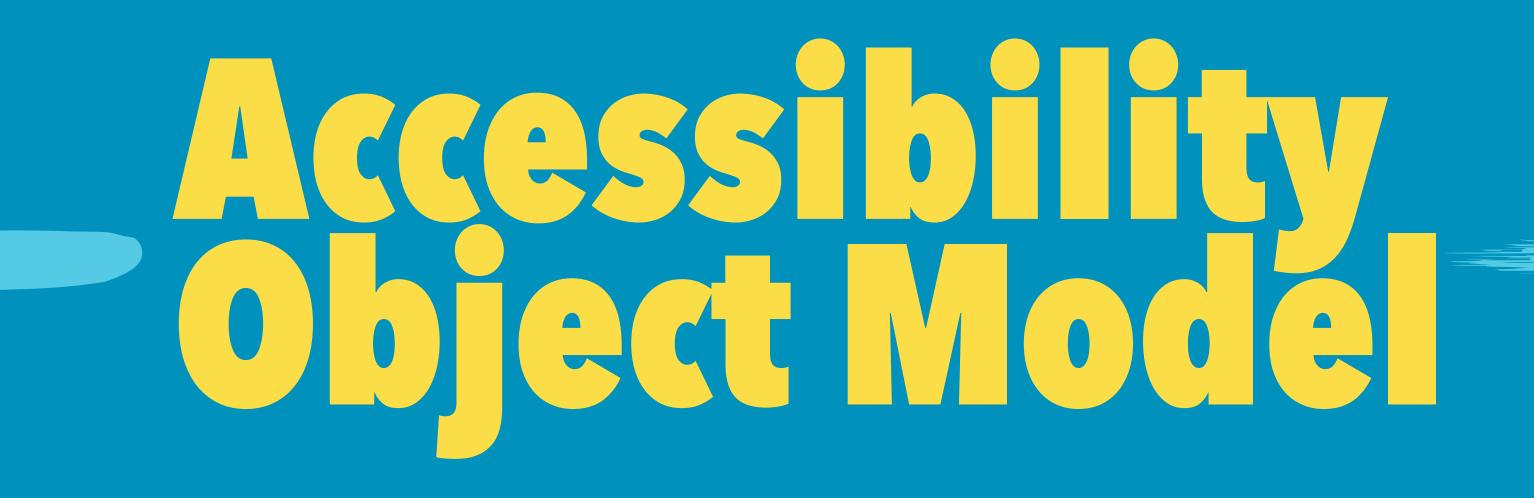

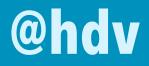

### "a JavaScript API to allow developers to modify (and eventually explore) the accessibility tree for an HTML page"

- The AOM explainer document

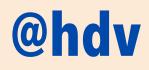

The Accessibility Object Model (AOM) • <u>https://github.com/WICG/aom</u>

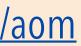

### "[AOM] fills the gaps in ARIA (...) is an API to provide your own accessibility (...) lets authors test them from JavaScript"

– Domenic Mizzoni, Google

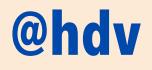

What's new in web accessibility (Google I/O '18) · https://www.youtube.com/watch?v=wkvsIBGkhZY

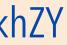

### Setting semantics without mark-up

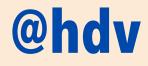

const el = document.querySelector("el");

el.role = "button"; el.ariaDisabled = false;

### Avoids "sprouting"

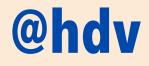

<my-custom-element
role="button"
aria-disabled="false"</pre>

/>

# Relationships without IDREFs

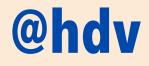

aria-activedescendant aria-colcount aria-colindex aria-colspan aria-controls aria-describedby aria-details aria-errormessage

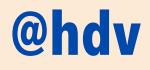

aria-flowto aria-labelledby aria-owns aria-posinset aria-rowcount aria-rowindex aria-rowspan aria-setsize

### **Events from** Assistive Technologies

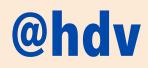

Serious privacy concerns

Implementing a canvas-based spreadsheet's semantics canvas.attachAccessibleRoot();

let table = canvas.accessibleRoot .appendChild(new AccessibleNode());

table.role = "table"; table.colCount = 10;table.rowcount = 100;

**let** headerRow = table.appendChild( appendChild(new AccessibleNode())

);

@hdv

### Non-DOM nodes in the **Accessibility Tree**

Will probably not happen, due to complications including privacy

Example from: AOM explainer • https://wicg.github.io/aom/ explainer.html#the-accessibility-object-model

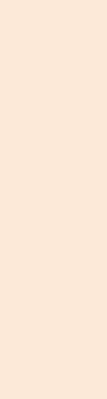

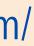

### Reading accessibility tree through JavaScript

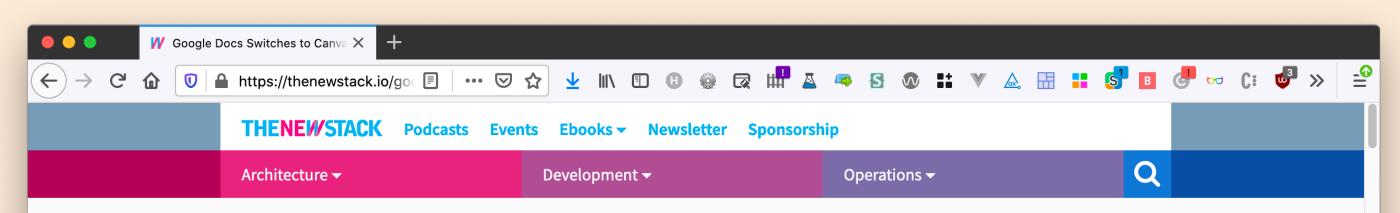

DEVELOPMENT / TOOLS

#### **Google Docs Switches to Canvas Rendering, Sidelining the DOM**

24 May 2021 8:27am, by Richard MacManu

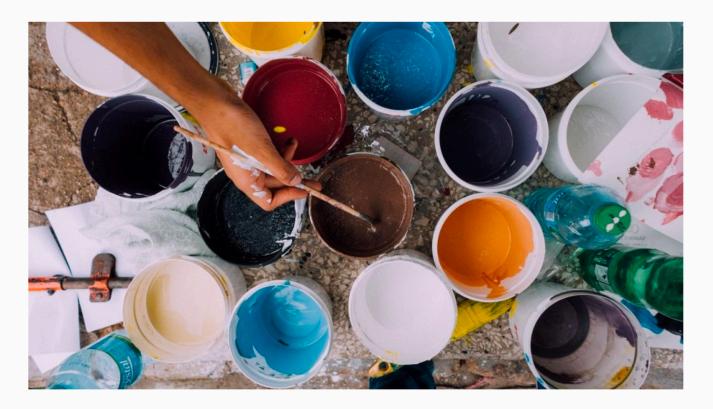

Earlier this month, Google announced it was updating the way Google Docs

### Warning: AOM is not ready, only for very advanced uses

https://thenewstack.io/google-docs-switches-to-canvas-rendering-sidelining-the-dom/

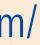

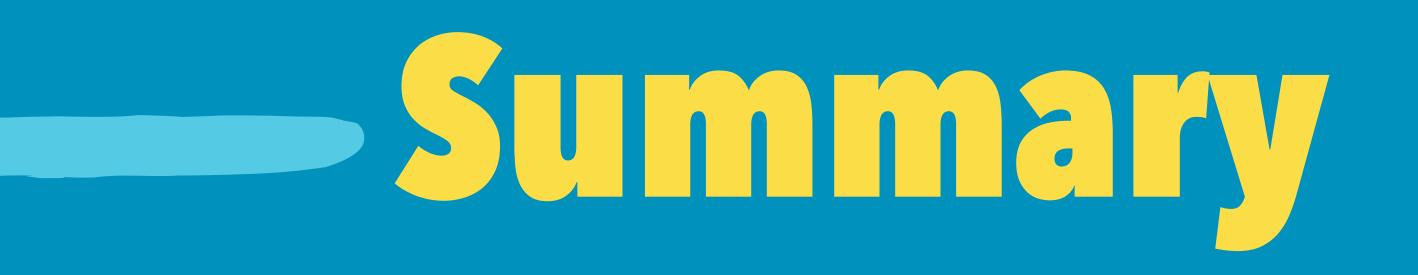

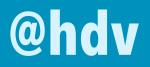

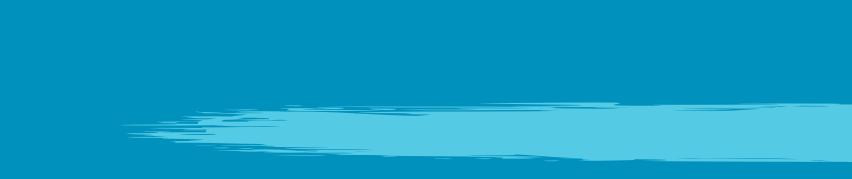

We've got to build **accessible** components It's the **markup** that matters Use standards, best practices and user tests Consider keyboard, contrast, names, zoom, states and user preferences

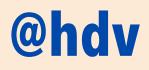

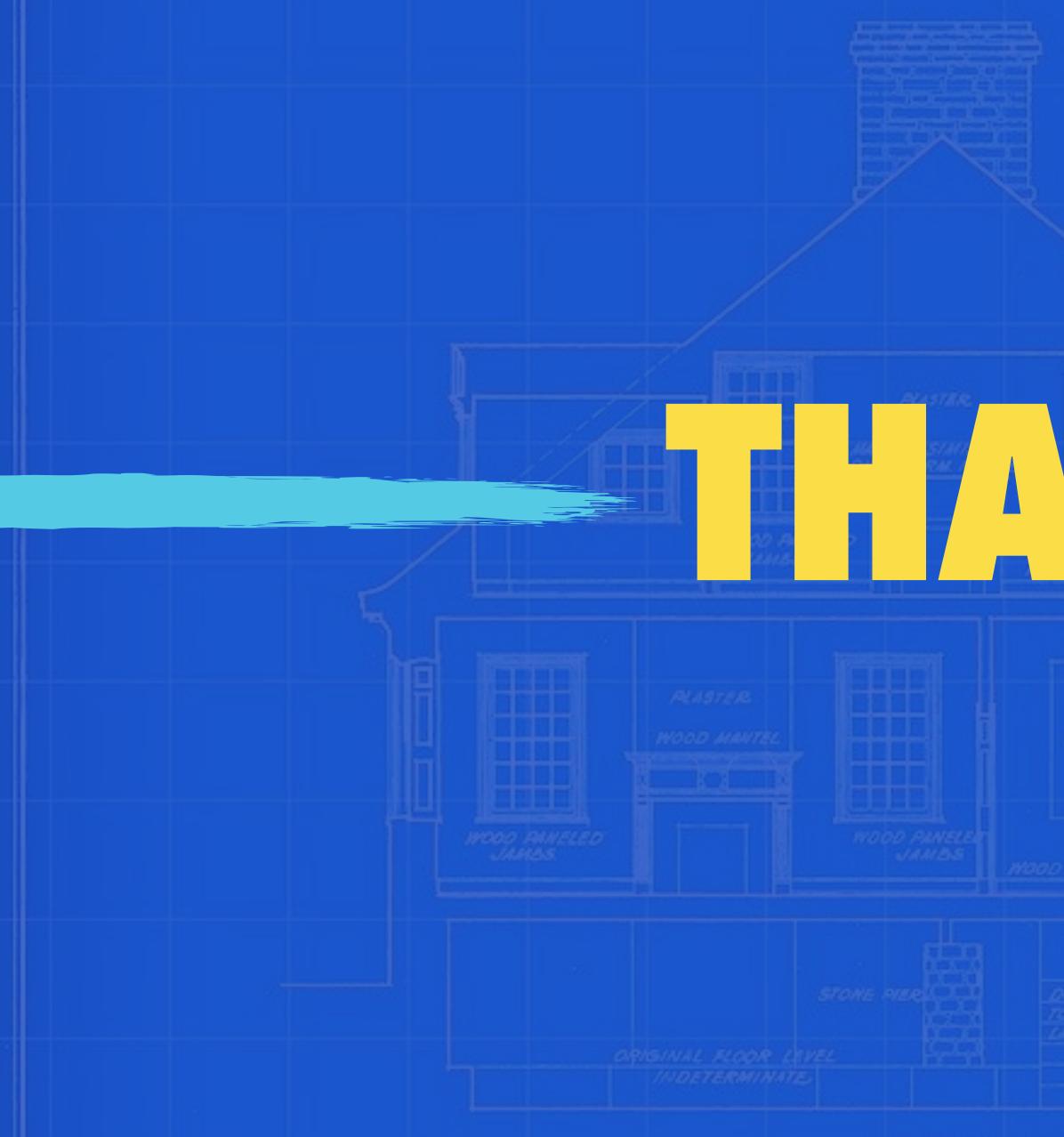

SECTION

| SECOND FLOOR CEILING |
|----------------------|
|                      |
|                      |
|                      |
|                      |
|                      |

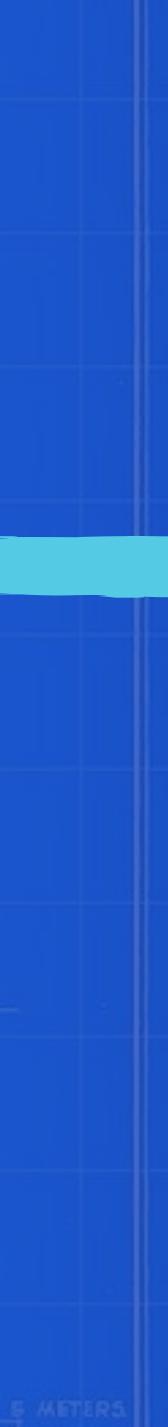